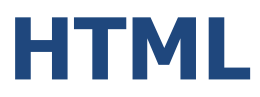

# HiperText Markup Language

## Какво е HTML?

Най-просто казано, HTML е език за създаване на уеб страници. Той не е програмен език, а както се разбира от наименованието му е език за **маркиране**. Описанието на HTML документи (файл с разширение .htm или .html) се извършва чрез специални елементи, наречени *етикети (tags)* поставени в символите < и >.

## Структура на HTML документ. Тагове.

Структурата на един HTML документ е следната:

```
<html>
     <head>
          <title> Заглавие </title>
     </head>
     <body>
     </body>
</html>
```
Всеки HTML документ започва с отварящ таг <html> и завършва със затварящ тах </html>. Също така задължителни са и таговете <body> и </body> между, които се помества съдържанието. Между таговете <head> и </head> се помества допълнителна информация (мета данни: име, автор, ключови думи и т.н., а също така и заглавието в таг <title>), която не се съдържа пряко в HTML страницата.

\*Забележка: всеки таг има съответно *отварящ* и *затварящ* такъв с малки изключения $(\text{br} > u \text{ chr } \text{/} )$ !

Всеки таг си има атрибути (със съответни стойности), чрез които пременяме начина, по който се показва съдържанието на даден таг. Например:

**<font face="verdana">Текст</font>**

Чрез атрибута face със стойност verdana ще изобразим текста в тага <font> със шрифт Verdana.

Започнахте ли да схващате логиката?!?

Следва кратко изложение на най-използвани тагове:

**Инлайн елементи: <b> -** удебелява текста **<i> -** накланя текста **<u> -** подачертава текста **<br /> -** текста преминава на нов ред **<hr /> -** поставя хоризонтална черта

**<a href=".html"> -** поставяме препрадка към друга страница **<img src="…"> -** поставяме картинка

**Блокови елементи:**

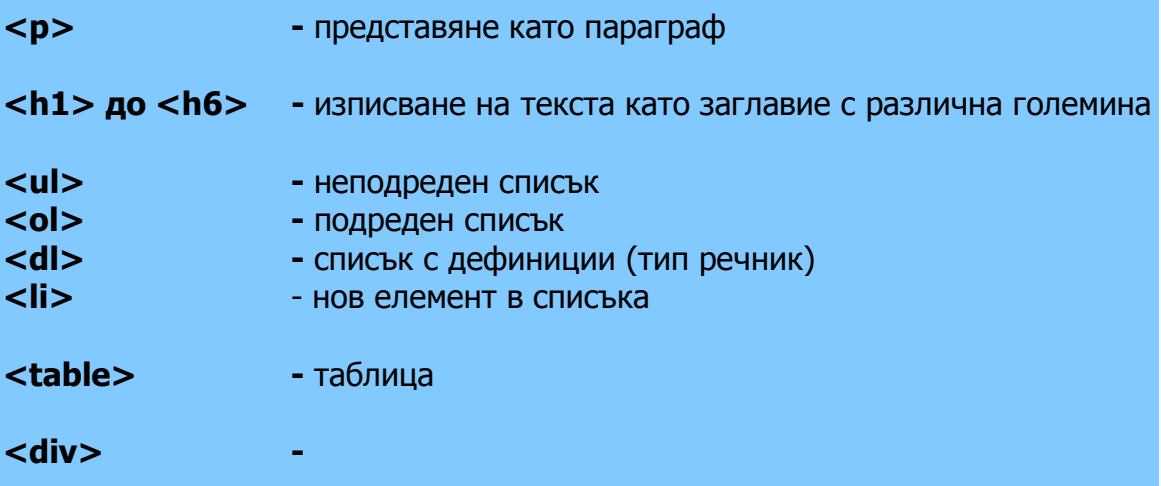

**<-- По този начин записваме коментар -->**

Иналйн елементите и Блоковите елементи са два от трите основни начина, по които може да бъде представено кодовото съдържанието на вашия HTML документ. Има няколко основни критерии, по които може да се обясни защо някой тагове се считат за инлай (или така нарчените "текстови елементи"), а други за блок.

**Модел на съдържанието:** Като цяло, блоковите елементи могат да съдържат в себе си както инлайн елементи, така и други блокови елементи. В инлай елементите може да се съдържат само данни или други инлайн елементи. Естествено от тази разлика произхожда и идеята, че блок елементите изграждат "по-големи" структури от инлайн елементите.

**Форматиране:** По подразбиране, блоковите елементи се оформят по различен начин от иналйн елементите. Блоковите елементи задължително трябва да започват на нов ред (на нов ред трябва да е и това, което следва непосредствено след блоков елемент), а при инлайн елементите не е так.

**Насоченост:** Блоковите и инлайн елементи се различават по начина, по който наследяват дирекционална информация.

## Таблици <sup>в</sup> HTML.

Таблици в HTML се дефинират с тага <table>. Всяка таблица е разделена на редове чрез тага <tr>, а след това тези редове се разделят на колони чрез <td> таг. Абривиатурата td означава "table data" и представлява съдържанието на дадена клетка. В една клетка с данни може да има текст, изображение, параграф, форма, хоризонтални линии, подтаблици и други.

```
<table border="1">
<tr>
<td>row 1, cell 1</td>
<td>row 1, cell 2</td>
</tr>
<tr>
<td>row 2, cell 1</td>
<td>row 2, cell 2</td>
</tr>
</table>
```
А когато отворите своя браузер този код ще изглежда така:

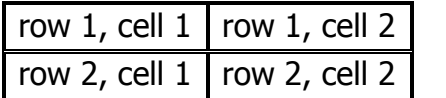

Ако не зададете атрибут за рамката на таблицата (както е направено в примера по-горе), тя ще се появи без очертания.

Заглавията на таблицата се задават с тага <th>.

```
<table border="1">
<tr>
<th>Heading</th>
<th>Another Heading</th>
<tr>
<td>row 1, cell 1</td>
<td>row 1, cell 2</td>
</tr>
<tr>
<td>row 2, cell 1</td>
<td>row 2, cell 2</td>
</tr>
</table>
```
Визуализацията е такава:

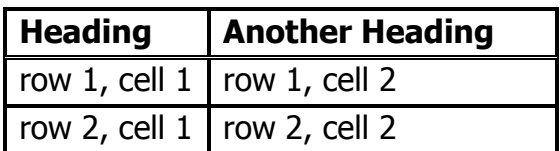

Когато искате да зададете празна клетка, за да сте сигурни, че тя ще се визуализира, използвайте "non-breaking space" ( ).

```
<table border="1">
<td>row 1, cell 1</td>
<td>row 1, cell 2</td>
</tr>
<tr>
<td>row 2, cell 1</td>
<td>&nbsp;</td>
</tr>
</table>
```
Резултата е:

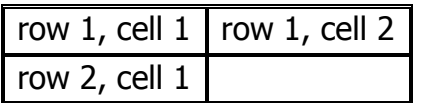

#### Тенденции <sup>в</sup> развитието на HTML.

Бъдещето в развитието на основния език за маркиране на World Wide Web е HTML5. Момента тази версия се развива, като се правят основни ревизии на досегашната структура на HTML. HTML5 е предложение за нов стандарт при HTML4.01, XML 1.0 и DOM Level2 HTML. Създателите на новата версия се стремят чрез нея да намалят нуждата от употреба на лицензирани технологии, които осигурявал plug-in базирани богати интернет приложения (RIA), като Adobe Flash, Sumisho Curl Surge RTE и Microsoft Silverlight.

#### **Линкове**

За да направите прекрасни страници с HTML препоръчваме:

<http://www.w3schools.com/html/default.asp>

<http://www.w3.org/>